# **iPOS Admin for SunSystems v4, v5 & v6**

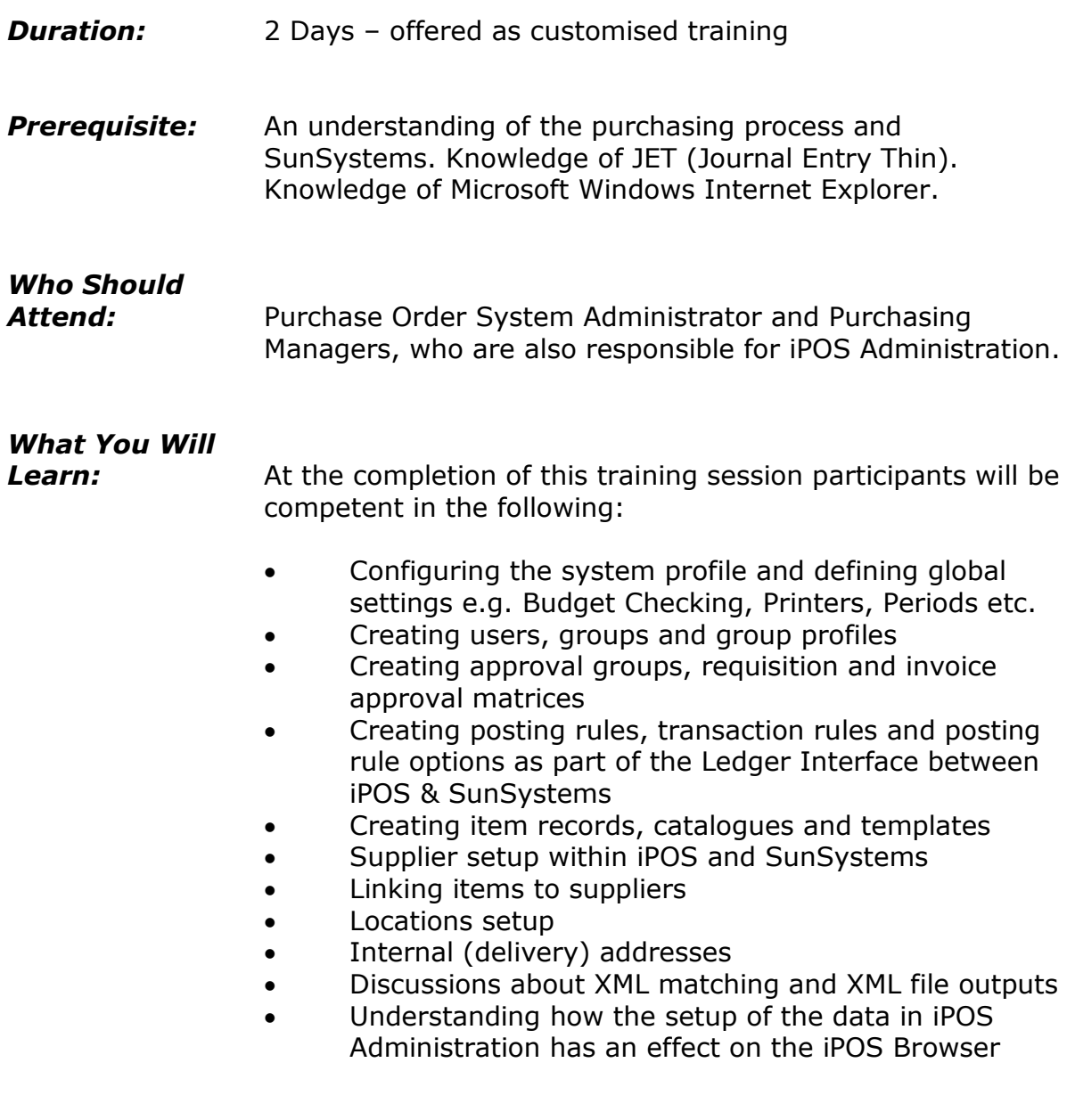

# **Please see over page for course content**

# **Course Content – iPOS Admin for SunSystems**

## *Introduction and Overview*

- Introduction to iPOS
- The iPOS Browser
- Logging into iPOS Admin
- Navigation

### *Working with Users, Groups and Group Profiles*

- Introduction to users, groups and group profiles
- Create and define new iPOS users
- Creating user groups & profiles
- Defining requisition profiles
- Creating distributions
- Report folders

### *Working with Items*

- Overview of items
- Defining units of measure
- Adding an item
- Linking an item to a supplier
- Creating & maintaining catalogues
- Creating & maintaining templates
- Item grouping
- Item analysis hierarchy & Q codes

## *Working with Suppliers*

- Creating supplier records
- Grouping suppliers

#### *Working with Addresses & Locations*

- Addresses within iPOS
- Creating a delivery address
- Defining a default delivery address
- Grouping addresses locations

## *Managing the System Profile*

- Global setting and the system profile
- The corporate address book
- Corporate email
- **Accounts**
- Custom labels
- Transaction analysis & analysis defaulting
- Workflow
- Period table
- Printer profiles

## *Managing the Approval Process*

- The approval process
- The approval hierarchy
- Defining up approval groups
- Setting up requisition and invoice approval matrices
- Setting up administration authority matrices

## *Managing iPOS Postings*

- Configuring the ledger interface between SunSystems and iPOS
- Creating posting rules, transaction rules and posting rule options
- Working with assets

## *iPOS Security*

- User security
- Functional security

## *Multi Currency*

• iPOS Multi Currency processing